XI STD COMPUTER SCIENCE C++Programs 2024 - 2025

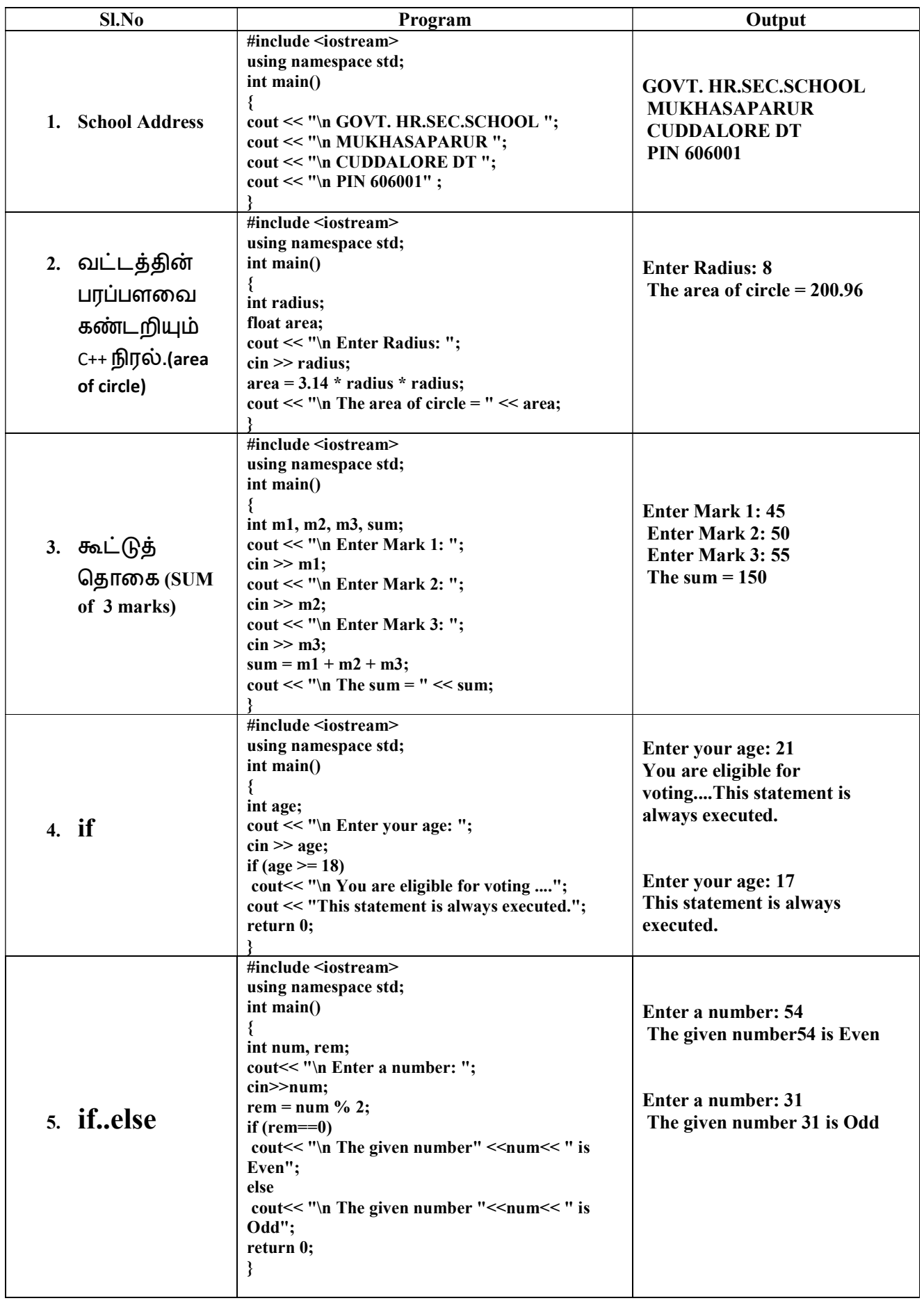

1 S. SAMINATHAN,M.C.A.,B.Ed.,M.Phil., GHSS-MUKHASAPARUR, CUDDALORE DT

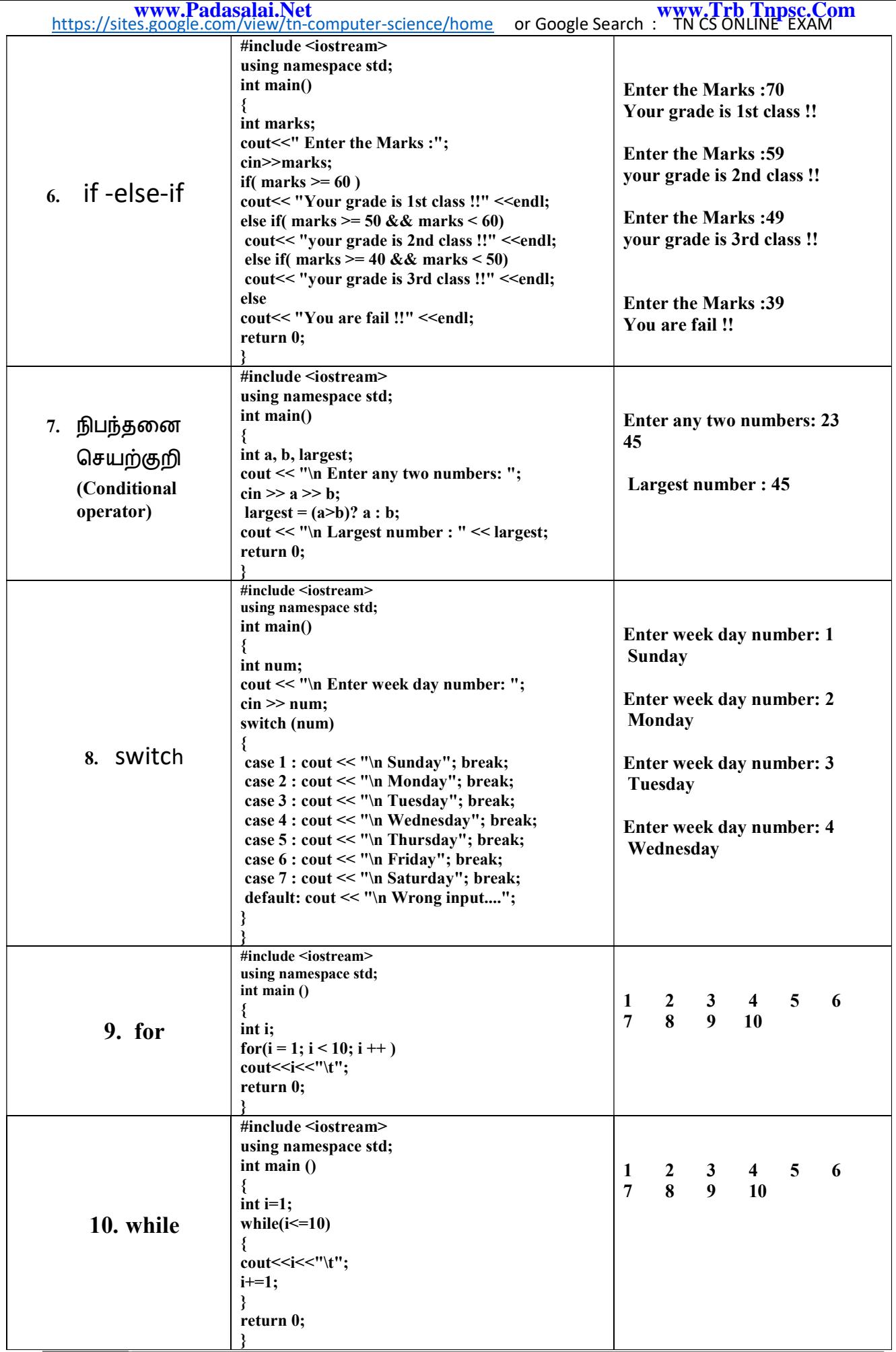

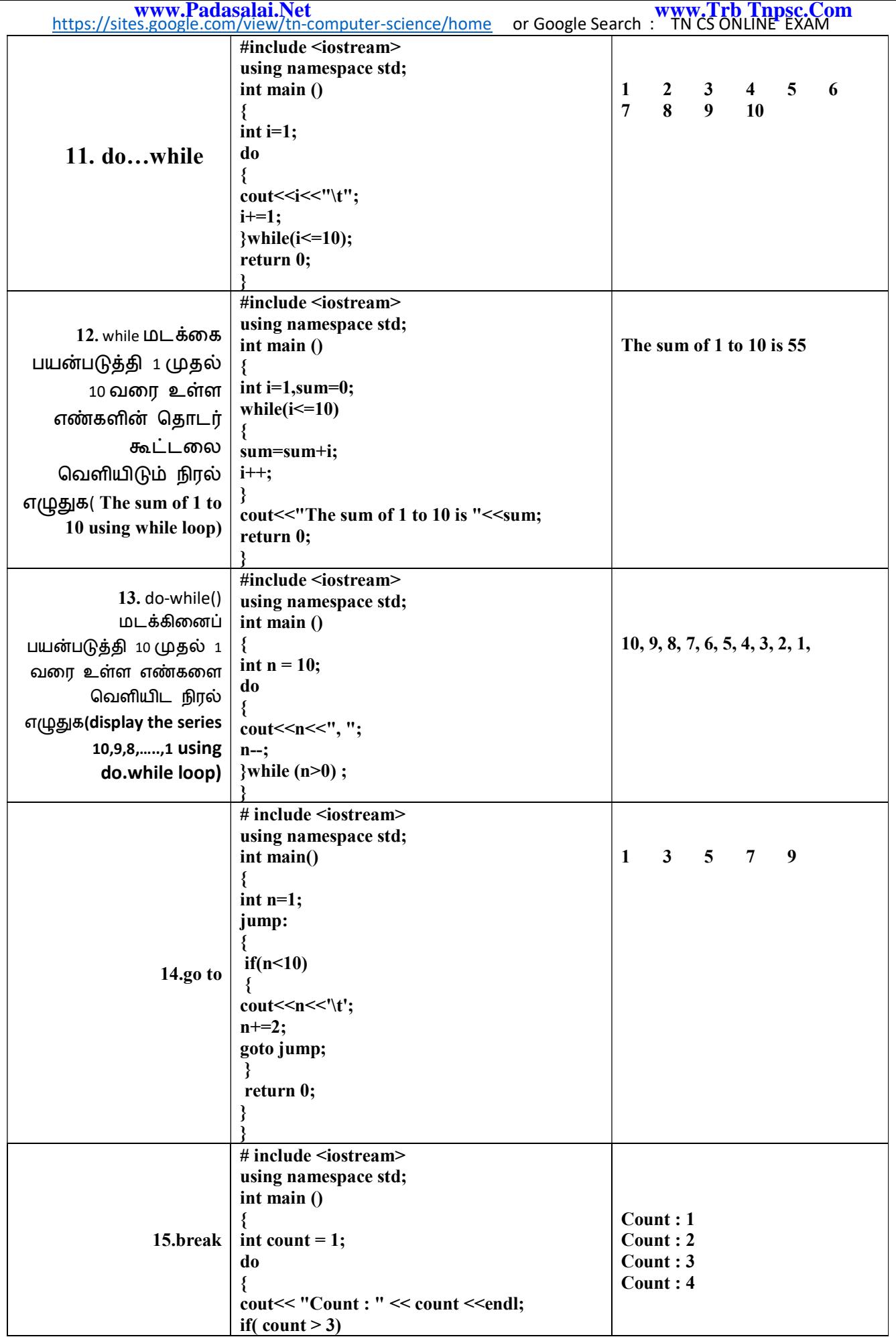

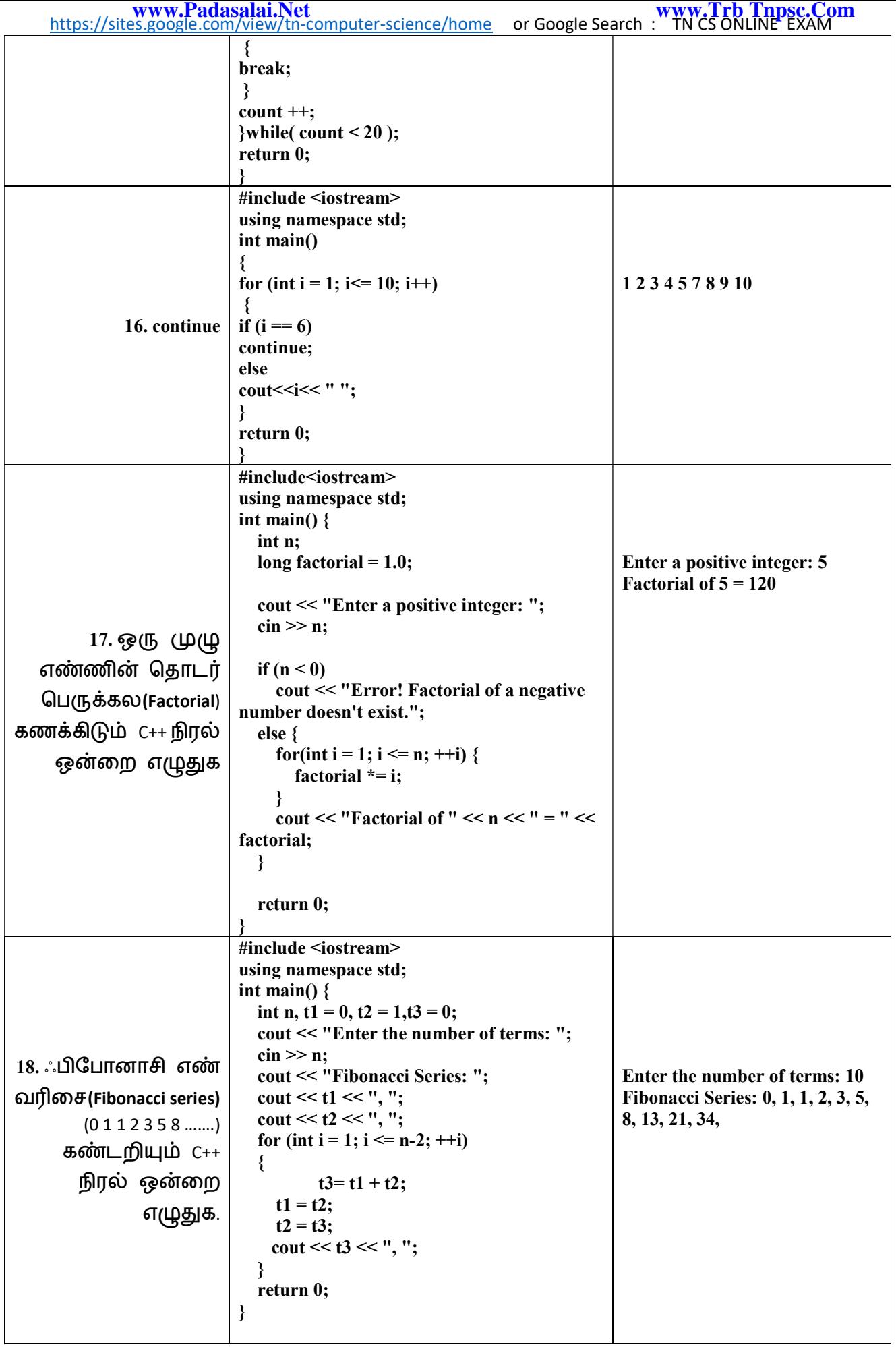

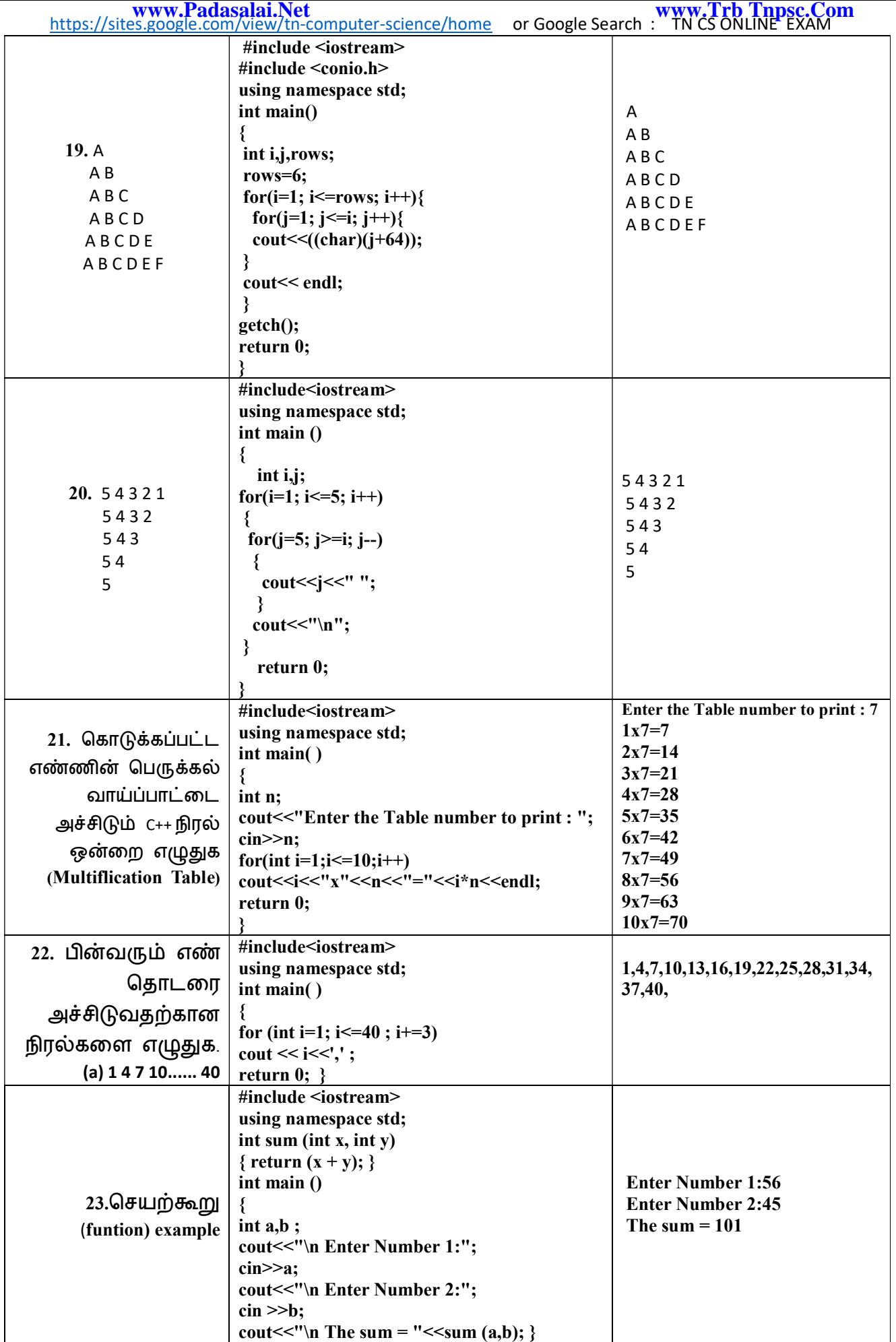

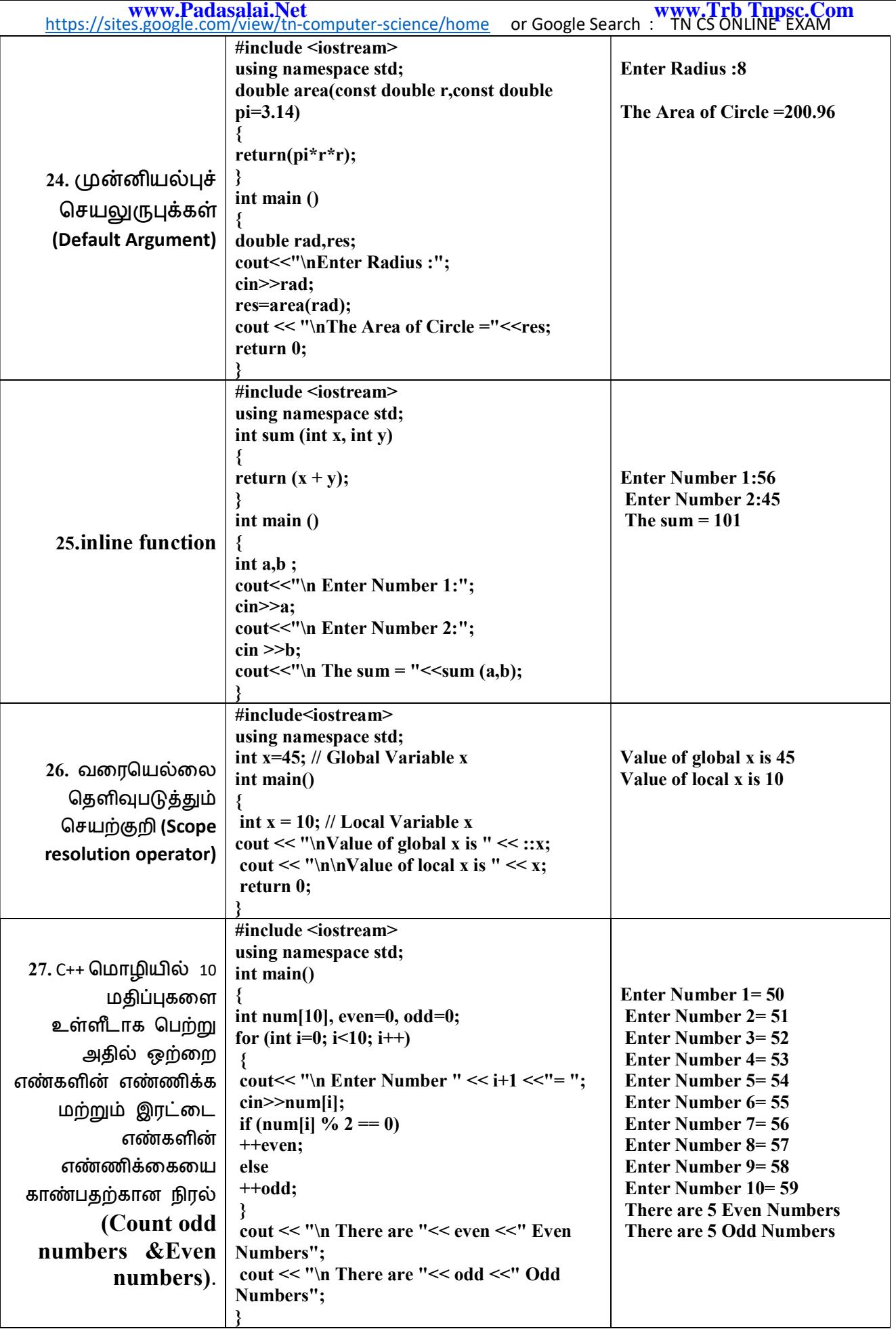

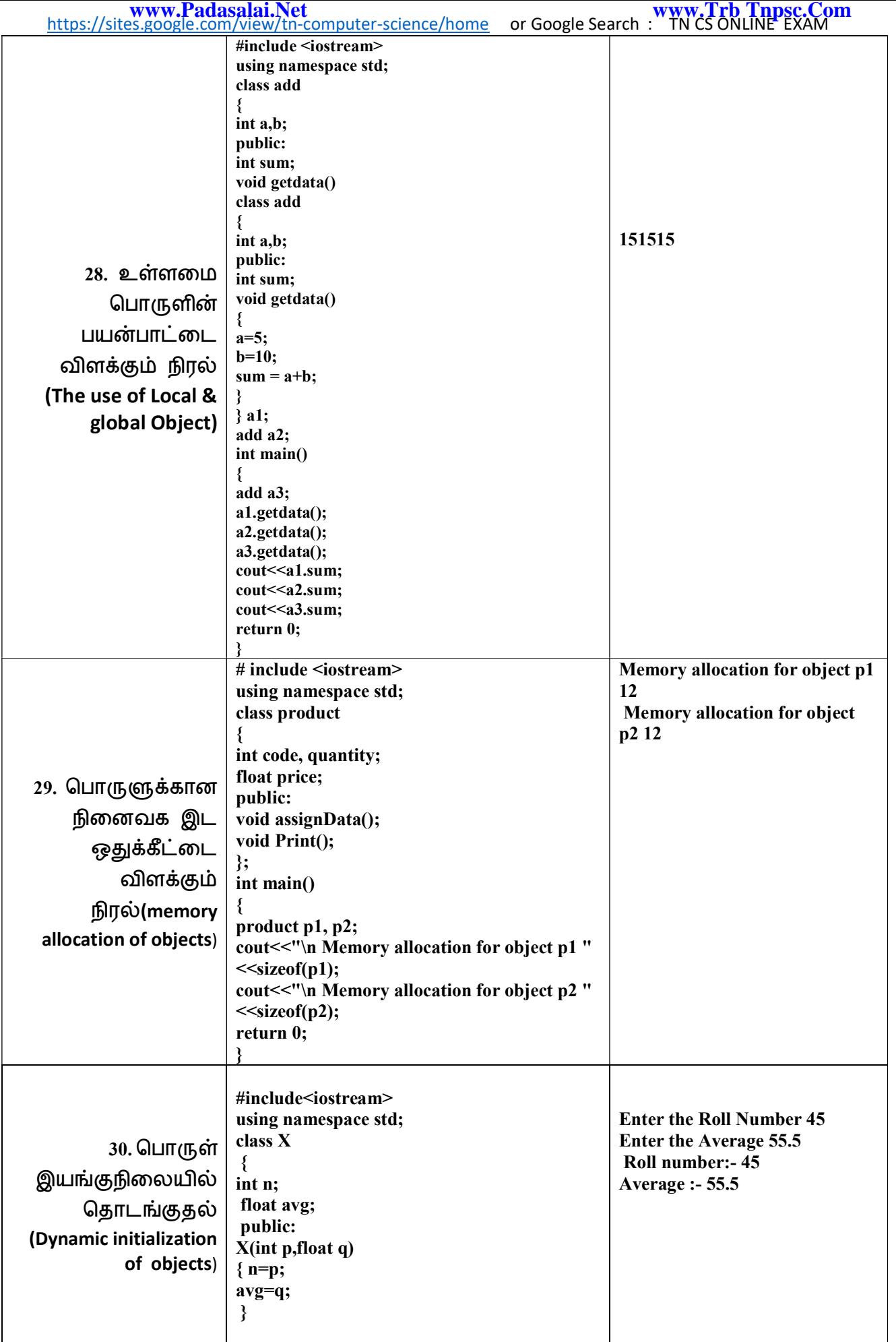

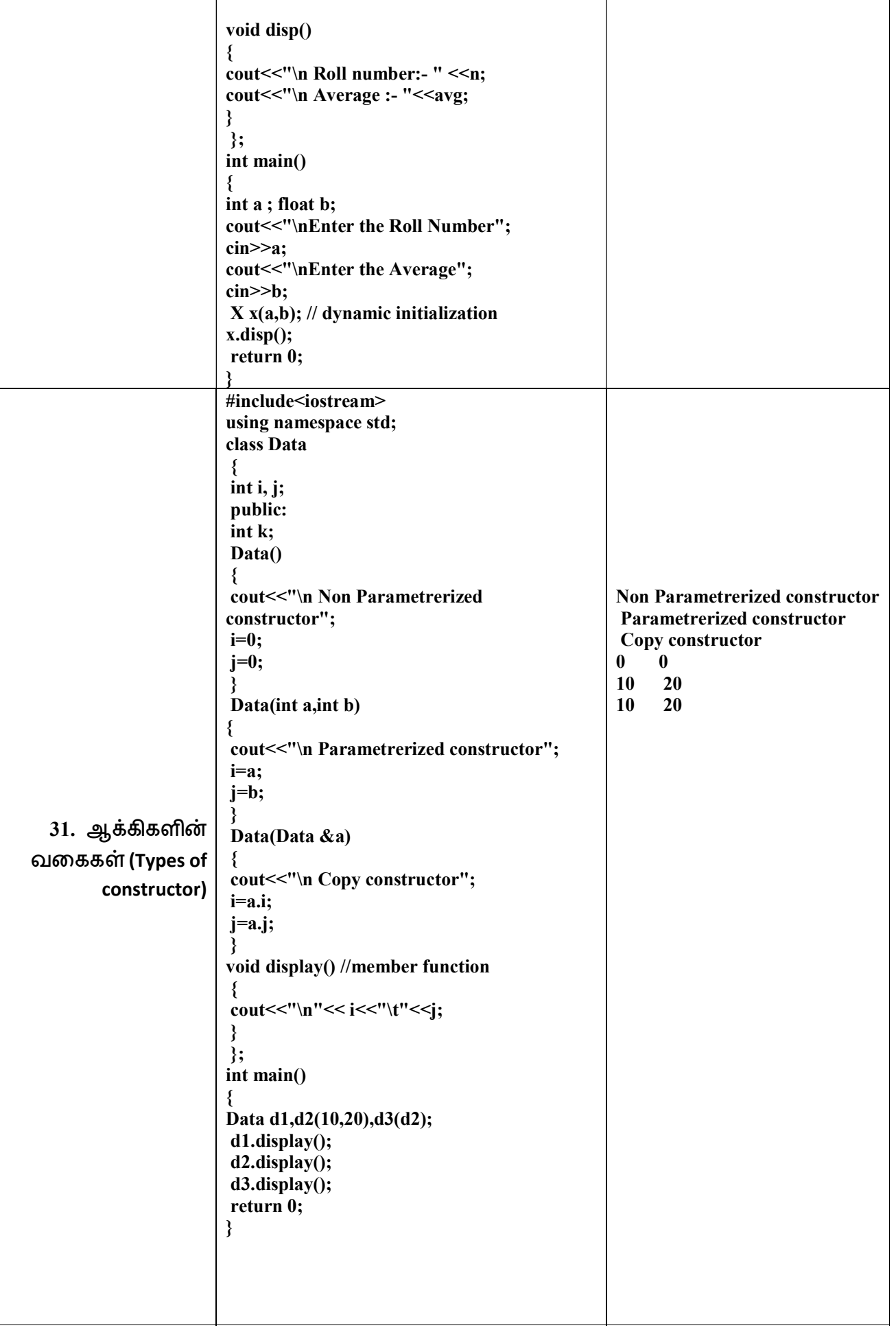

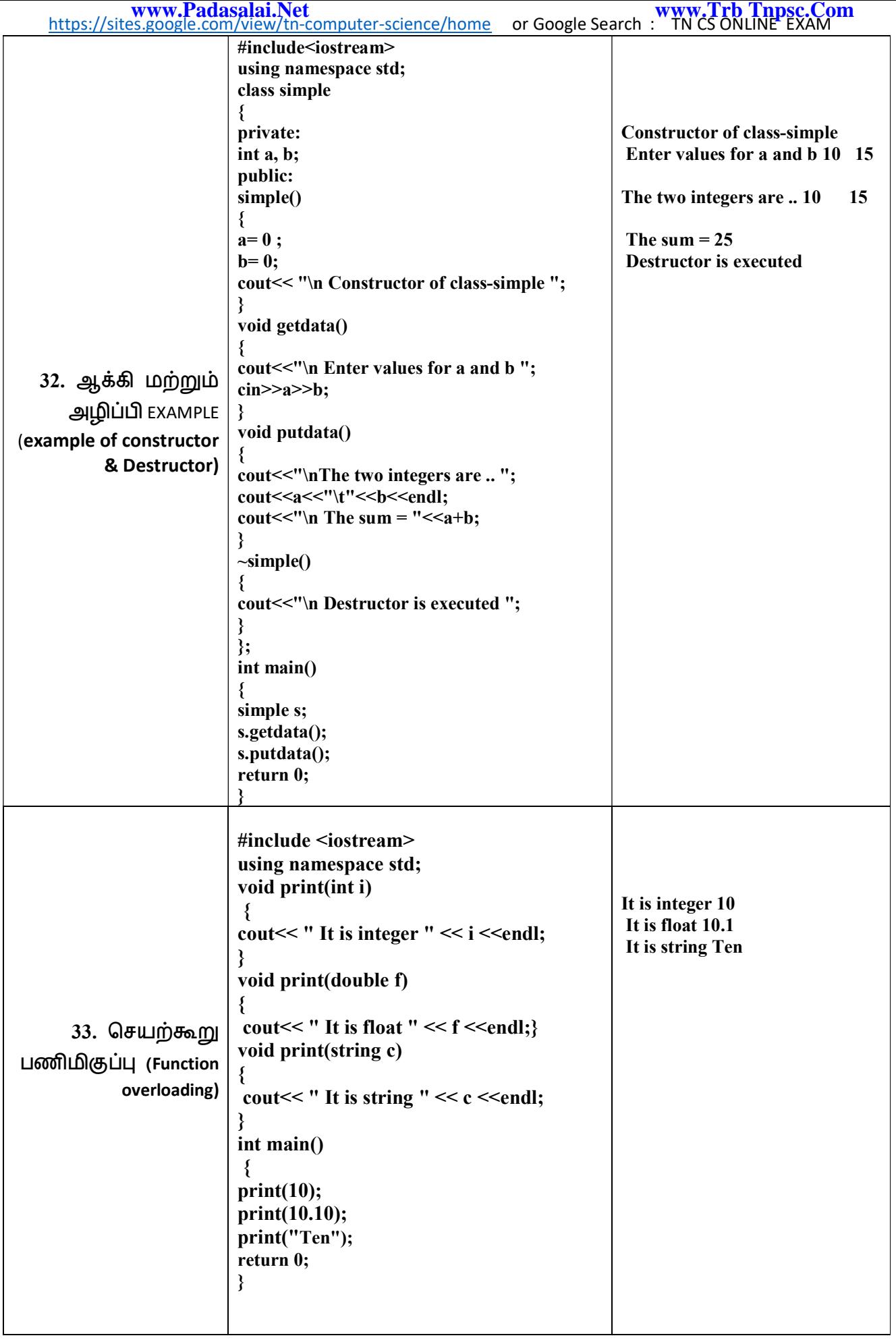

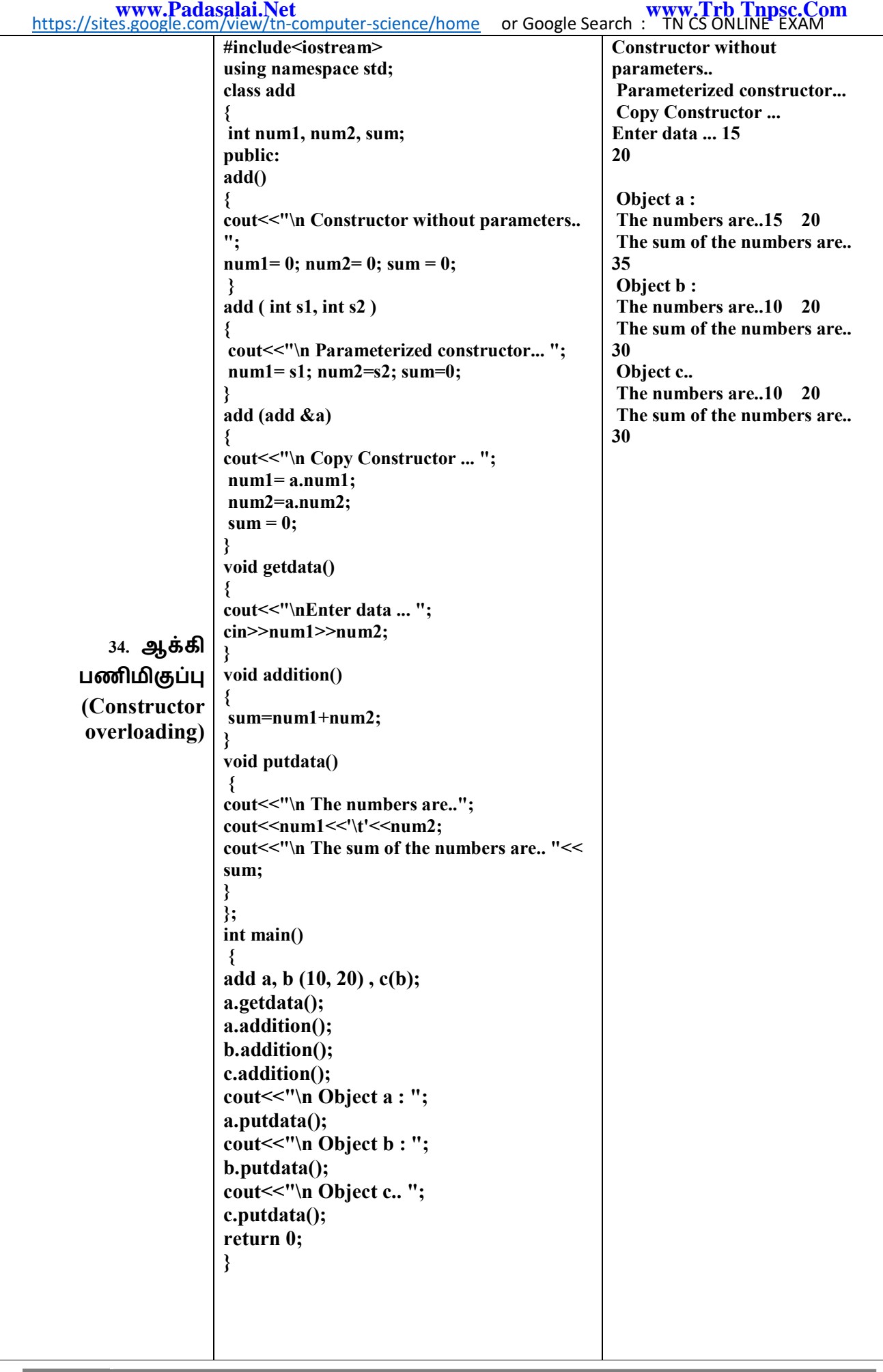

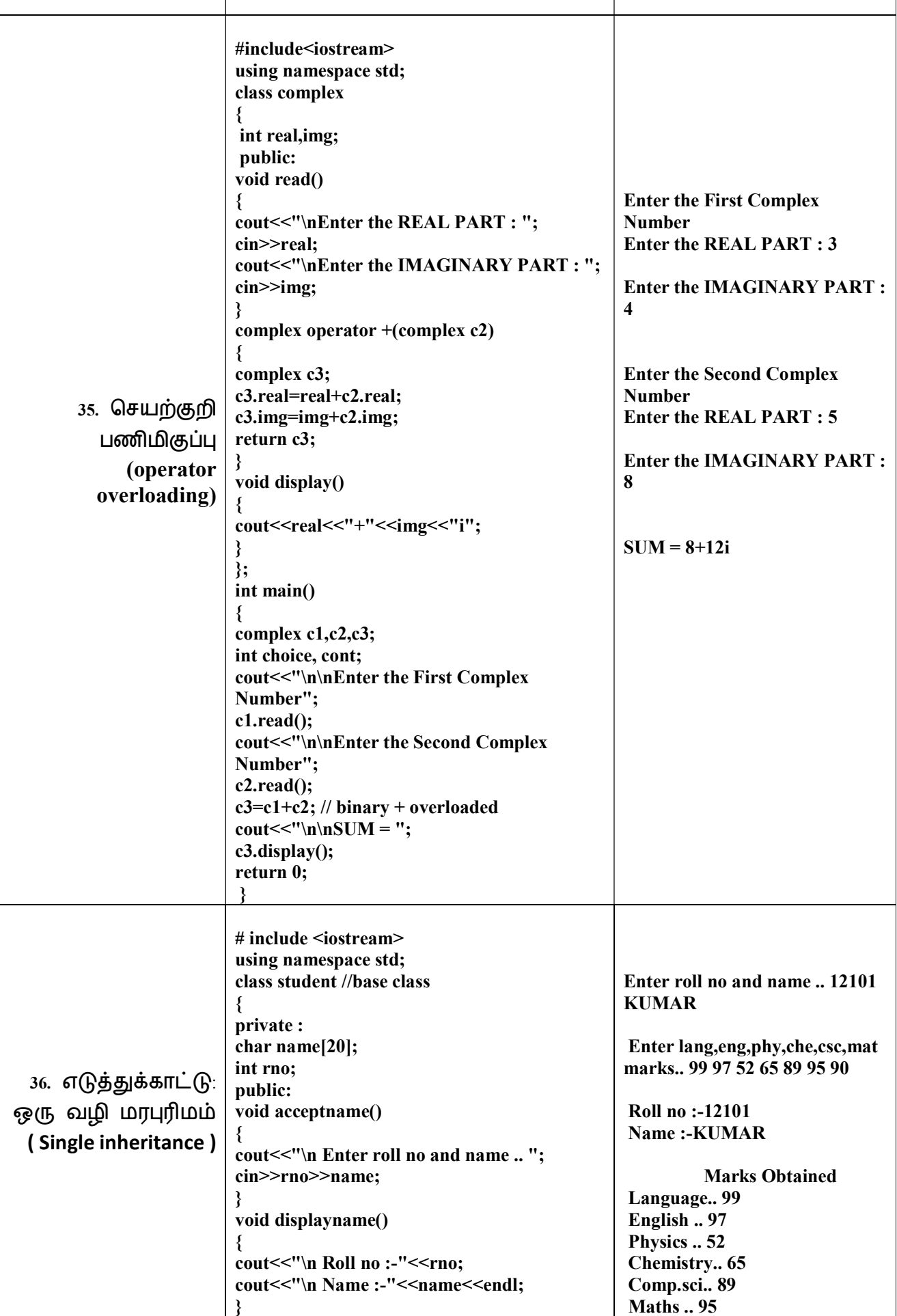

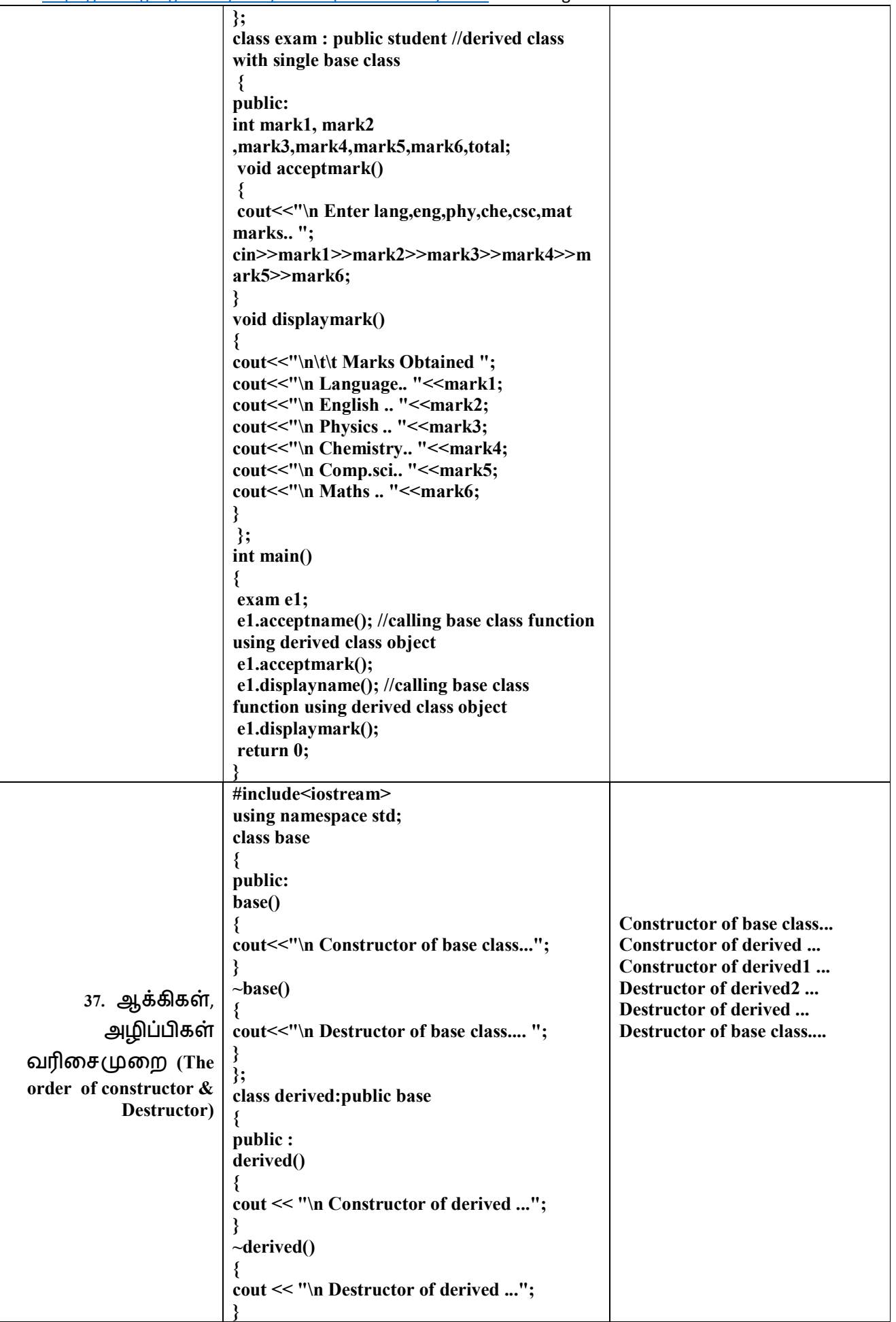

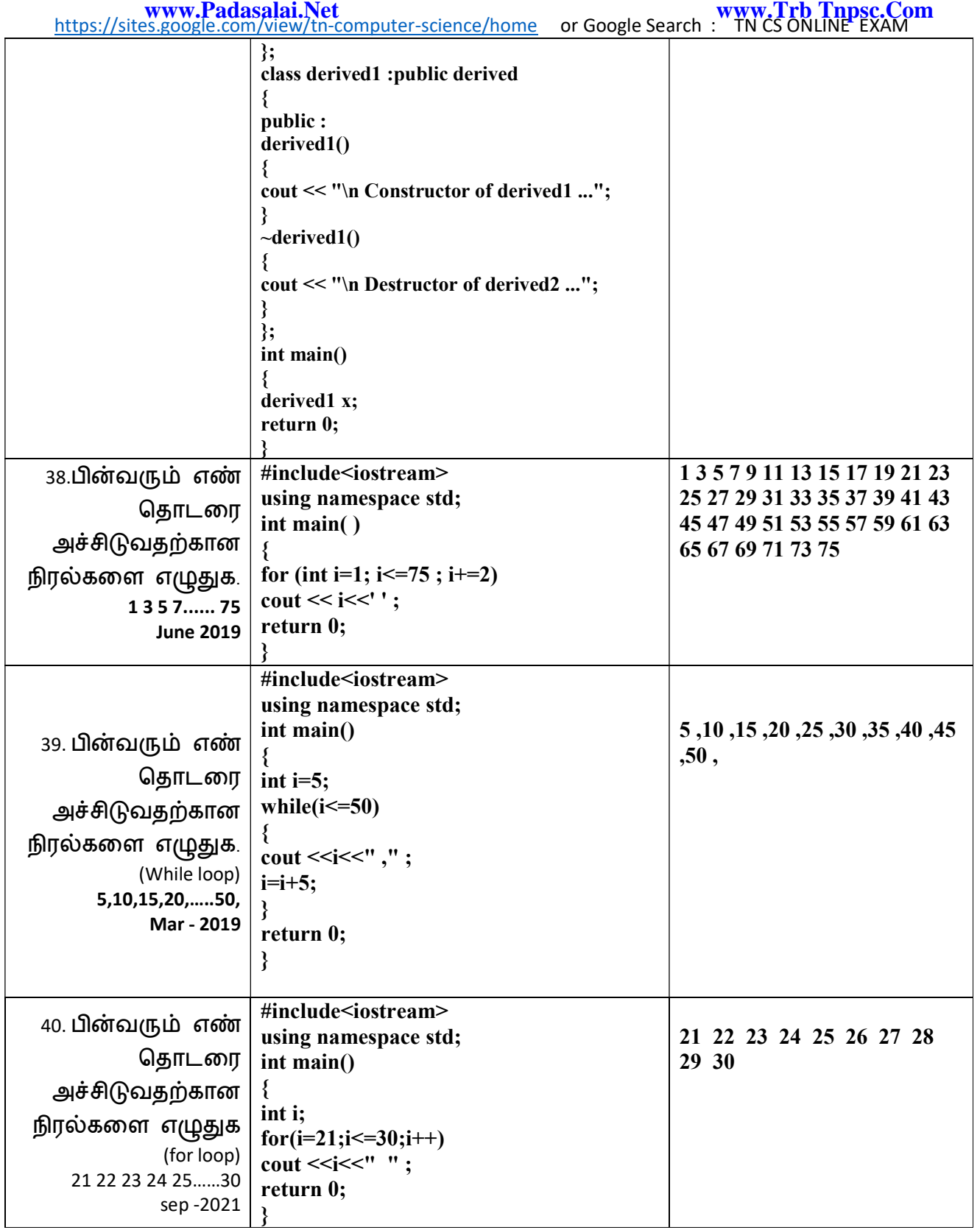

 Prepared by S. Saminathan M.C.A.,B.Ed.,M.Phil., Computer Instructor Grade I GHSS – MUKHASAPARUR CUDDALORE DT. ss79nathan@gmail.com

13 S. SAMINATHAN, M.C.A., B.Ed., M.Phil., GHSS-MUKHASAPARUR, CUDDALORE DT